## 25 занятие

Школа::Кода

matrix[0][0] matrix[0][1] matrix[0][2] matrix[1][0] matrix[1][1] matrix[1][2] matrix[2][0] matrix[2][1] matrix[2][2]

$$
\begin{array}{c|c|c|c} \text{for } i \text{ in} & [0, 1, 2] \\ \text{for } k \text{ in } \text{ra} & [0, 1, 2] \\ \text{print matrix[i][k]} \end{array}
$$

## **ГЕНЕРАЦИЯ СПИСКОВ**

 $a = []$ 

**for** x **in range**(15): **if**  $x \div 2 == 0$ : a.append(x) **print** a

[0, 2, 4, 6, 8, 10, 12, 14]

a =  $[x \text{ for } x \text{ in } \text{range}(15) \text{ if } x \text{ } \% 2 == 0]$ **print** a

[0, 2, 4, 6, 8, 10, 12, 14]

## **СОРТИРОВКА СПИСКОВ**

### [70, 52, 32, 18, 3]

#### **print** sorted(a, reverse=**True**)

$$
[3, 18, 32, 52, 70]
$$

**print** sorted(a)

$$
[52, 3, 18, 32, 70]
$$

# a =  $[52, 3, 18, 32, 70]$ **print** a

## **ФУНКЦИИ**

7

 $#$   $-*-$  coding:  $utf-8$   $-*-$ # определяем функцию def say hi(): **print** "Привет" # вызываем функцию say hi() say hi() print "Пока" say hi()

Привет Привет Пока Привет

 $#$   $-*$  coding: utf-8  $-*$ -# определяем функцию с аргументом def say hi(name): print "Привет,", name

# вызываем функцию say hi ("Mama") say hi ("Даша")

Привет, Маша Привет, Даша

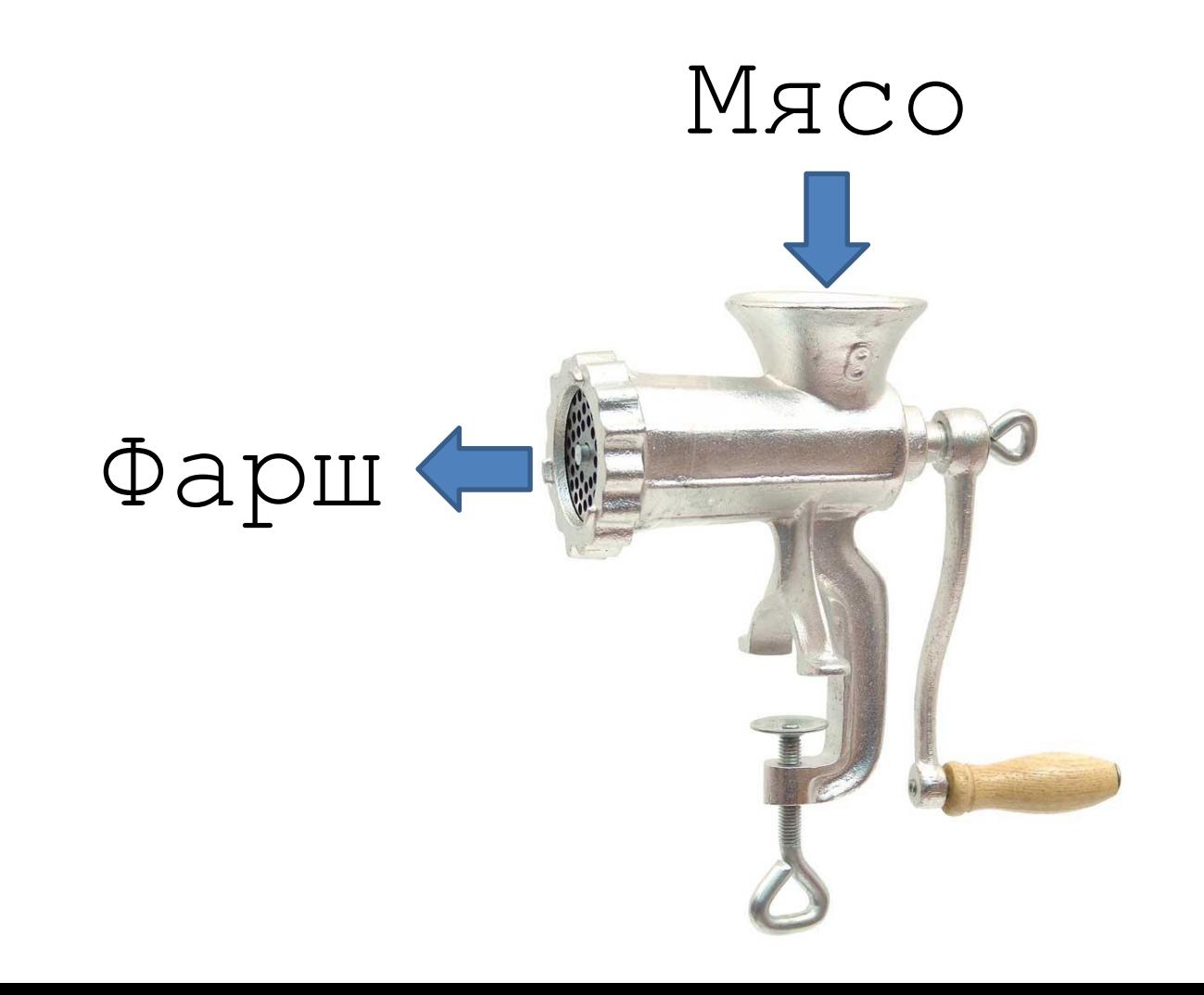

 $#$   $-*-$  coding:  $utf-8$   $-*-$ 

**def** mill(meat):

# сделать что-то с meat

 $out = "qapur"$ 

**return** out

$$
\texttt{print} \boxed{\quad \texttt{``\texttt{papm''}}}
$$

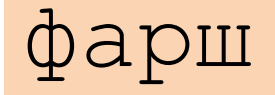

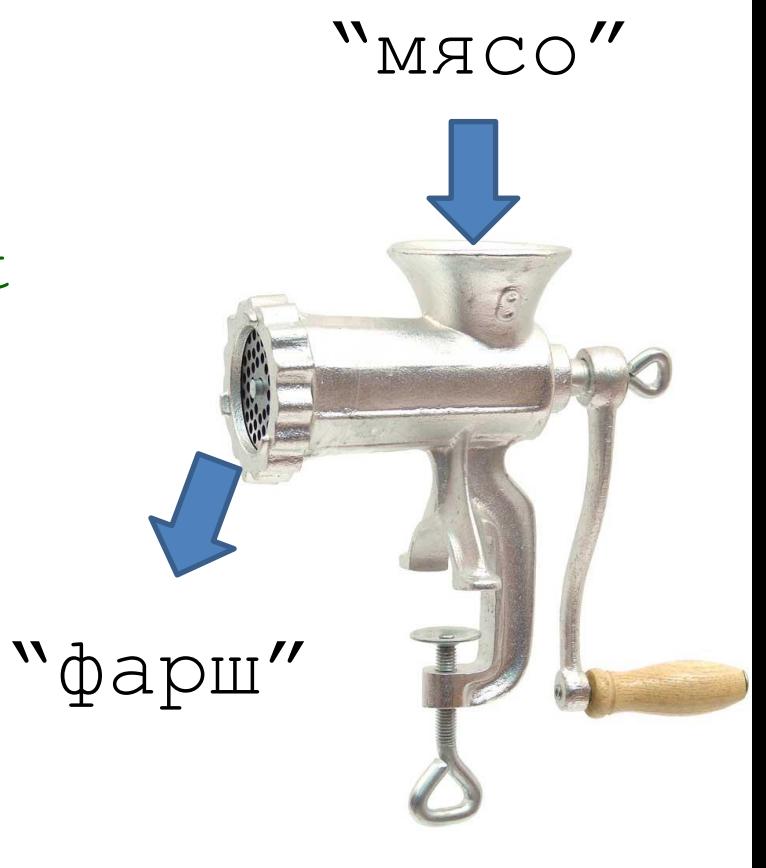

 $#$   $-*$  coding: utf-8  $-*$ -

# функция с 2мя аргументами

```
def my func(a, b):
```
return  $(a + b) * 2$ 

```
print my func(5, 3)
print my func(2, 8)
```
16  $20$ 

**def** НАЗВАНИЕ\_ФУНКЦИИ():

## # тело функции без аргументов **return** something

**def** НАЗВАНИЕ\_ФУНКЦИИ(АРГ1, АРГ2): # тело функции с 2мя аргументами **return** something